## **COOKIE POLICY Informativa estesa sull'utilizzo dei cookie**

#### **Perché questa informativa**

La presente informativa descrive le modalità di gestione del sito web <http://www.romaureliantica.com/> di proprietà della REGINAL S.R.L. in riferimento ai cookie che vengono rilasciati sul terminale dell'utente/visitatore per effetto della navigazione sul presente sito.

L'informativa è resa ai sensi dell´art. 13 del d.lgs. n.196/2003 (Codice in materia di protezione dei dati personali.) e al Provvedimento del Garante privacy "*[Individuazione delle modalità semplificate per](http://www.garanteprivacy.it/garante/doc.jsp?ID=3118884)  [l'informativa e l'acquisizione del consenso per l'uso dei cookie](http://www.garanteprivacy.it/garante/doc.jsp?ID=3118884) -* **[8 maggio 2014](http://www.garanteprivacy.it/garante/doc.jsp?ID=3118884)**". L'informativa è resa solo per il presente sito web e non per altri siti *web esterni*, eventualmente consultati dall'utente tramite *link*.

### **Titolare del trattamento dei dati**

Il titolare del trattamento dei dati personali è la società REGINAL S.R.L. con sede legale in Piazza del Viminale 5, 00184 ROMA, Tel. +39 06 665441, Fax +39 06 66415878, email [hotel@romaureliantica.com.](mailto:hotel@romaureliantica.com)

#### **Responsabile del trattamento**

Ai sensi dell'art. 29 del D. Lgs. 196/2003 Responsabile del trattamento dei dati personali è il Resident Manager di Hotel Roma Aurelia Antica, con sede in Vía Aldobrandeschi, 223 Roma 00163, Tel. +39 06 665441, Fax +39 06 66415878, email [hotel@romaureliantica.com.](mailto:hotel@romaureliantica.com)

Il soggetto incaricato della realizzazione, gestione e manutenzione della parte tecnologica del sito (la società EasyConsulting S.r.l. con sede in Via Nicolò III n. 4, 00165 Roma (http://www.easyconsulting.com) che non tratta direttamente i dati personali dei clienti se non limitatamente alle attività di IT Management (hosting del sito web e misure di sicurezza informatiche)) è stato designato responsabile (esterno) del trattamento ai sensi dell'articolo 29 del D. Lgs. 196/2003.

### **Luogo del trattamento dei dati**

I trattamenti connessi ai servizi web di questo sito hanno luogo presso la sede operativa della Società e/o presso la sede del soggetto incaricato della manutenzione del sito. Nessun dato derivante dal servizio web viene diffuso, salvo nei casi espressamente previsti dalla legge.

### **Tipi di dati trattati**

### *COOKIE utilizzati da questo sito*

I cookie sono stringhe di testo di piccole dimensioni che i siti visitati dall'utente inviano al suo terminale (solitamente al browser), dove vengono memorizzati per essere poi ritrasmessi agli stessi siti alla successiva visita del medesimo utente. Nel corso della navigazione su un sito, l'utente può ricevere sul suo terminale anche cookie che vengono inviati da siti o da web server diversi (c.d. "terze parti"), sui quali possono risiedere alcuni elementi (quali, ad esempio, immagini, mappe, suoni, specifici link a pagine di altri domini) presenti sul sito che lo stesso sta visitando.

I cookie possono essere suddivisi nelle seguenti categorie:

*Cookie (tecnici) di navigazione o di sessione*

Garantiscono la normale navigazione e fruizione del sito web (permettendo, ad esempio, di realizzare un acquisto o autenticarsi per accedere ad aree riservate)

### *Cookie (tecnici) analytics*

Assimilati ai cookie tecnici laddove utilizzati direttamente dal gestore del sito per raccogliere informazioni, in forma aggregata, sul numero degli utenti e su come questi visitano il sito stesso

#### *Cookie (tecnici) di funzionalità*

Permettono all'utente la navigazione in funzione di una serie di criteri selezionati (ad esempio, la lingua, i prodotti selezionati per l'acquisto) al fine di migliorare il servizio reso allo stesso

### *Cookie di "terze parti"*

Installati sul terminale dell'utente da parte di un sito diverso (c.d. "terze parti") che installa cookie per il tramite del primo sito che l'utente sta visitando. Nel corso della navigazione su un sito, l'utente può

ricevere sul suo terminale questi cookie che vengono inviati da siti o da web server diversi (c.d. "terze parti"), sui quali possono risiedere alcuni elementi (quali, ad esempio, immagini, mappe, suoni, specifici link a pagine di altri domini) presenti sul sito che lo stesso sta visitando

### *Cookie di profilazione*

Sono volti a creare profili relativi all'utente e vengono utilizzati al fine di inviare messaggi pubblicitari in linea con le preferenze manifestate dallo stesso nell'ambito della navigazione in rete

### **Questo sito utilizza:**

- **cookie tecnici di funzionalità, per garantire la normale navigazione e fruizione del sito web, che in base al dettato del provvedimento del Garante per la protezione dei dati personali,** *[Individuazione](http://www.garanteprivacy.it/garante/doc.jsp?ID=3118884)  [delle modalità semplificate per l'informativa e l'acquisizione del consenso per l'uso dei cookie](http://www.garanteprivacy.it/garante/doc.jsp?ID=3118884)* **possono essere installati senza il consenso dell'utente segnalandoli nella presente informativa;**
- **cookie analitici di terze parti (ShinyStat) per raccogliere notizie in forma aggregata ed anonima sul numero degli utenti e su come questi visitano il sito. Per quanto riguarda questa categoria di cookie l'azienda ShinyStat dichiara di adottare strumenti per l'anonimizzazione degli indirizzi IP e di non incrociare le informazioni contenute in tali cookie con altre di cui disponga; per conoscere nel dettaglio questi aspetti è sufficiente prendere visione della informativa e del relativo modulo di optout raggiungibili ai link indicati in tabella. In funzione di quanto dichiarato dall'azienda nei documenti di cui sopra i cookie rilasciati da ShinyStat sono assimilabili ai cookie tecnici che in base al dettato del citato provvedimento possono essere installati senza il consenso dell'utente segnalandoli nella presente informativa.**
- **cookie analitici di terze parti (Google analytics) per raccogliere notizie in forma aggregata ed anonima sul numero degli utenti e su come questi visitano il sito. Per quanto riguarda questa particolare categoria di cookie il titolare ha provveduto ad anonimizzare gli indirizzi IP degli utenti del sito, mediante accorgimenti tecnici, e attraverso una appropriata impostazione dell'account google analytics posseduto dal titolare è stato impedito a Google Inc. di incrociare le informazioni raccolte con altre di cui è già in possesso riguardanti l'utenza. In virtù delle operazioni eseguite i cookie rilasciati da Google sono assimilabili ai cookie tecnici che in base al dettato del citato provvedimento possono essere installati senza il consenso dell'utente segnalandoli nella presente informativa.**

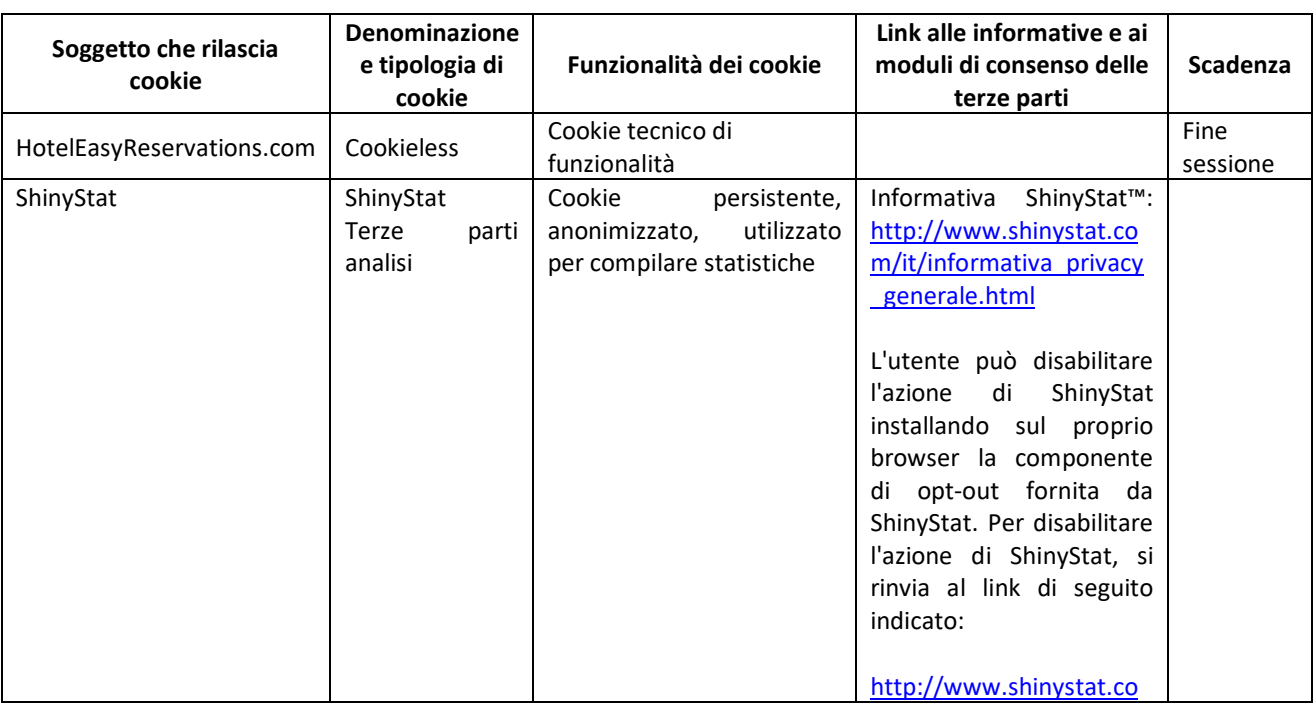

A seguire la lista di cookie utilizzati da questo Sito:

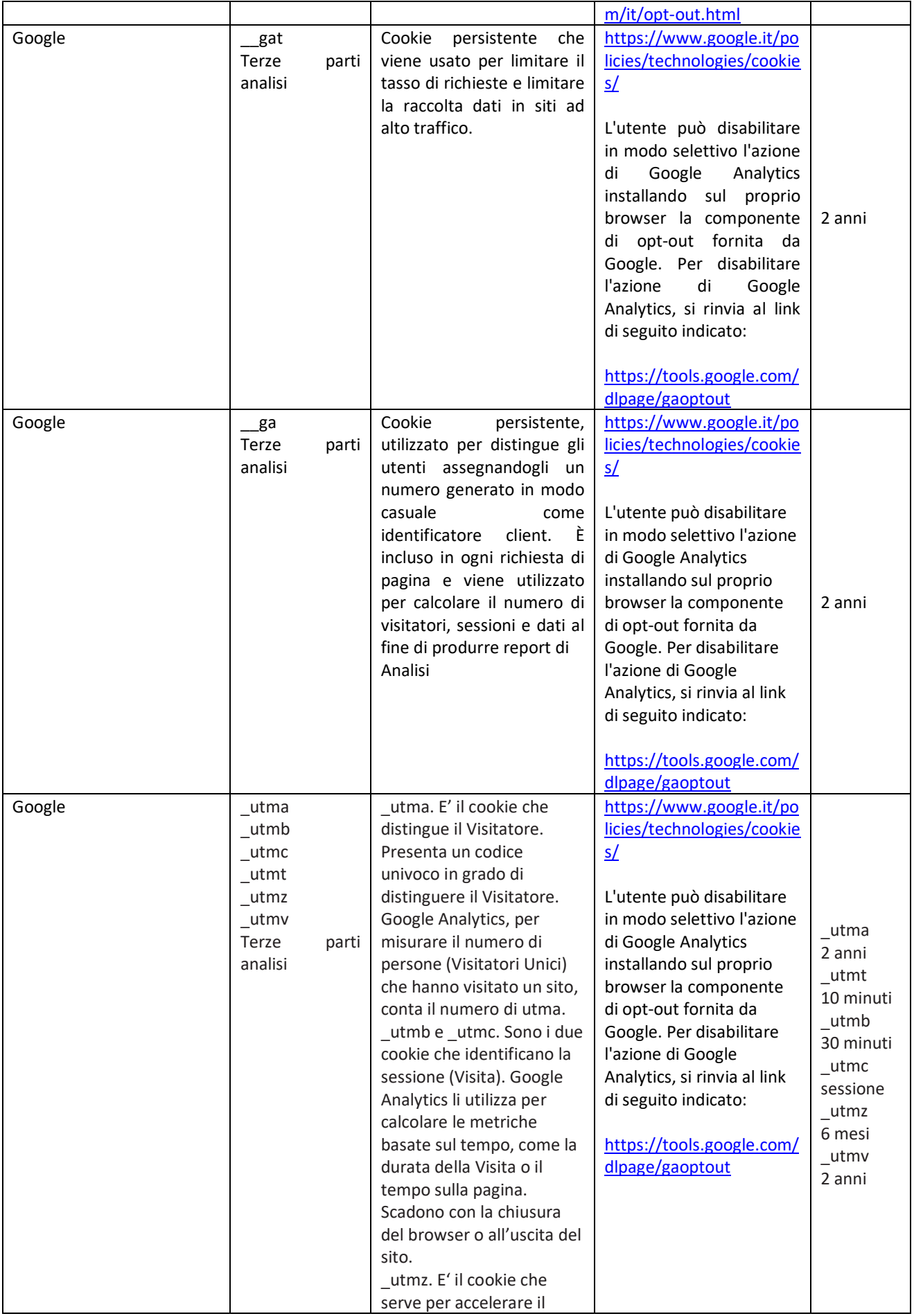

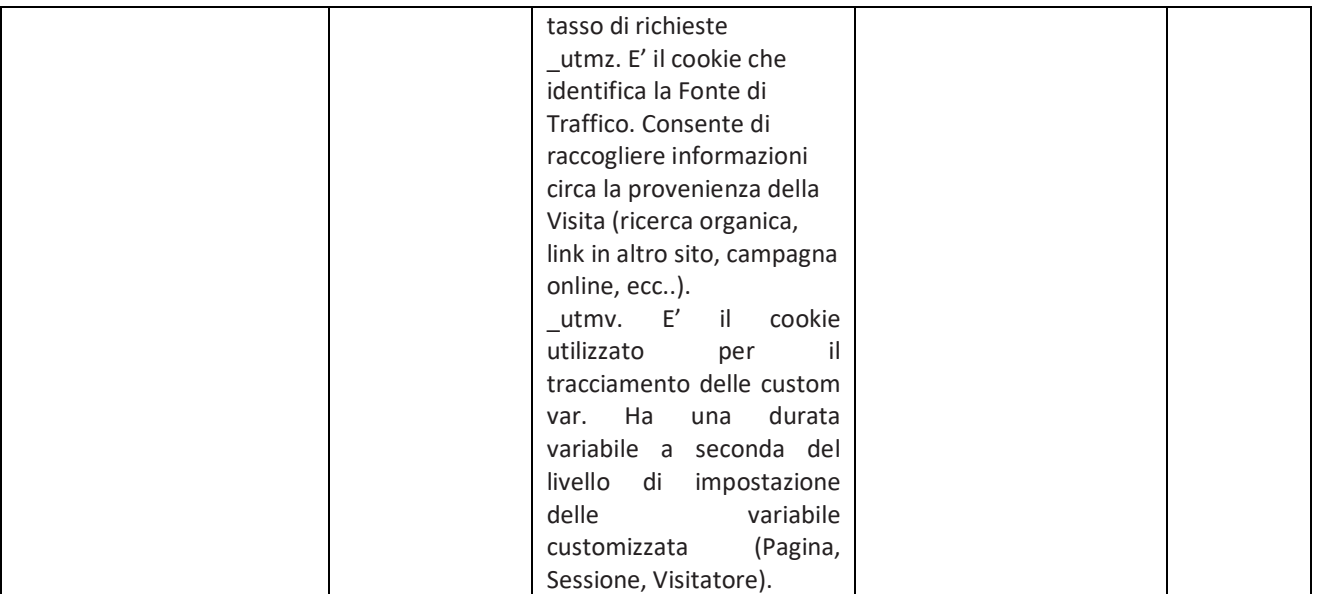

Interagendo con il sito attraverso la selezione (click) dei link o delle immagini presenti è possibile raggiungere altri siti o pagine web che, come il nostro, devono rispettare la normativa sull'utilizzo dei cookie e fornirvi le relative informazioni nel rispetto del provvedimento in materia.

# *Come disabilitare i cookie mediante configurazione dei browser più comuni*

Chrome: https://support.google.com/chrome/answer/95647?hl=it

- 1. Eseguire il Browser Chrome
- 2. Fare click sul menù presente nella barra degli strumenti del browser a fianco della finestra di inserimento url per la navigazione
- 3. Selezionare **Impostazioni**
- 4. Fare clic su **Mostra Impostazioni Avanzate**
- 5. Nella sezione "Privacy" fare clic su bottone "**Impostazioni contenuti**"
- 6. Nella sezione "Cookie" è possibile modificare le seguenti impostazioni relative ai cookie:
	- a. Consentire il salvataggio dei dati in locale
	- b. Modificare i dati locali solo fino alla chiusura del browser
	- c. Impedire ai siti di impostare i cookie
	- d. Bloccare i cookie di terze parti e i dati dei siti
	- e. Gestire le eccezioni per alcuni siti internet
	- f. Eliminazione di uno o tutti i cookie

Mozilla Firefox: <https://support.mozilla.org/it/kb/Gestione%20dei%20cookie>

- 1. Eseguire il Browser Mozilla Firefox
- 2. Fare click sul menù presente nella barra degli strumenti del browser a fianco della finestra di inserimento url per la navigazione
- 3. Selezionare **Opzioni**
- 4. Seleziona il pannello **Privacy**
- 5. Fare clic su **Mostra Impostazioni Avanzate**
- 6. Nella sezione "Privacy" fare clic su bottone "**Impostazioni contenuti**"
- 7. Nella sezione "**Tracciamento**" è possibile modificare le seguenti impostazioni relative ai cookie:
	- a. Richiedi ai siti di non effettuare alcun tracciamento
	- b. Comunica ai siti la disponibilità ad essere tracciato
	- c. Non comunicare alcuna preferenza relativa al tracciamento dei dati personali
- 8. Dalla sezione "**Cronologia**" è possibile:
- a. Abilitando "Utilizza impostazioni personalizzate" selezionare di accettare i cookie di terze parti (sempre, dai siti più visitato o mai) e di conservarli per un periodo determinato (fino alla loro scadenza, alla chiusura di Firefox o di chiedere ogni volta)
- b. Rimuovere i singoli cookie immagazzinati

Internet Explorer: [http://windows.microsoft.com/it-it/windows7/how-to-manage-cookies-in-internet](http://windows.microsoft.com/it-it/windows7/how-to-manage-cookies-in-internet-explorer-9)[explorer-9](http://windows.microsoft.com/it-it/windows7/how-to-manage-cookies-in-internet-explorer-9)

- 1. Eseguire il Browser Internet Explorer
- 2. Fare click sul pulsante **Strumenti** e scegliere **Opzioni Internet**
- 3. Fare click sulla scheda **Privacy** e nella sezione Impostazioni modificare il dispositivo di scorrimento in funzione dell'azione desiderata per i cookie:
	- a. Bloccare tutti i cookie
	- b. Consentire tutti i cookie
	- c. Selezione dei siti da cui ottenere cookie: spostare il cursore in una posizione intermedia in modo da non bloccare o consentire tutti i cookie, premere quindi su Siti, nella casella Indirizzo Sito Web inserire un sito internet e quindi premere su Blocca o Consenti

## Safari: [http://support.apple.com/kb/HT1677?viewlocale=it\\_IT](http://support.apple.com/kb/HT1677?viewlocale=it_IT)

- 1. Eseguire il Browser Safari
- 2. Fare click su **Safari**, selezionare **Preferenze** e premere su **Privacy**
- 3. Nella sezione *Blocca Cookie* specificare come Safari deve accettare i cookie dai siti internet.
- 4. Per visionare quali siti hanno immagazzinato i cookie cliccare su **Dettagli**

# Opera:<http://help.opera.com/Windows/10.00/it/cookies.html>

- 1. Eseguire il Browser Opera
- 2. Fare click sul Preferenze poi su Avanzate e infine su Cookie
- 3. Selezionare una delle seguenti opzioni:
	- a. Accetta tutti i cookie
	- b. Accetta i cookie solo dal sito che si visita: i cookie di terze parti e che vengono inviati da un dominio diverso da quello che si sta visitando verranno rifiutati
	- c. Non accettare mai i cookie: tutti i cookie non verranno mai salvati

### **Modalità del trattamento**

I dati personali sono trattati con strumenti automatizzati per il tempo strettamente necessario a conseguire gli scopi per cui sono stati raccolti. Specifiche misure di sicurezza sono osservate per prevenire la perdita dei dati, usi illeciti o non corretti ed accessi non autorizzati.

### **Diritti degli interessati**

I soggetti cui si riferiscono i dati personali hanno il diritto in qualunque momento di ottenere la conferma dell'esistenza o meno dei medesimi dati e di conoscerne il contenuto e l'origine, verificarne l'esattezza o chiederne l'integrazione o l'aggiornamento, oppure la rettificazione (art. 7 del d.lgs. n. 196/2003).

Ai sensi del medesimo articolo si ha il diritto di chiedere la cancellazione, la trasformazione in forma anonima o il blocco dei dati trattati in violazione di legge, nonché di opporsi in ogni caso, per motivi legittimi, al loro trattamento.

Al fine di semplificare le modalità di inoltro e ridurre i tempi per il riscontro si invita a presentare le richieste, di cui al precedente paragrafo, al responsabile del trattamento (Resident Manager di Hotel Roma Aurelia Antica) utilizzando i recapiti che sono stati forniti.

Le richieste di cui all'art.7 del Codice comma 1 e comma 2 possono essere formulate anche oralmente.